Who is in which office?

What is the name of the printer on Young?

What is the name of the printer in Ryerson?

What is the printer that automatically staples homework?

From: <https://howto.cs.uchicago.edu/>- **How do I?**

Permanent link: **[https://howto.cs.uchicago.edu/unanswered\\_questions?rev=1415851762](https://howto.cs.uchicago.edu/unanswered_questions?rev=1415851762)**

Last update: **2014/11/12 22:09**

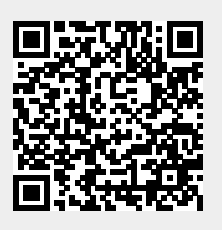